Photoshop CC 2015 Version 18 Crack With Serial Number [Mac/Win] (April-2022)

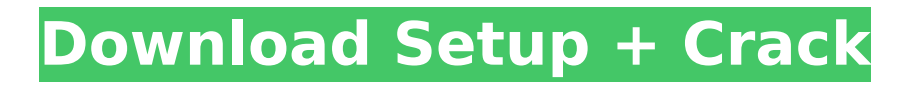

## **Photoshop CC 2015 Version 18 Crack+ Product Key Download For PC**

\* \* \* \* You're in for a treat when you visit a professional graphics store. This book (and my other books) are based on using a vector graphics program called Illustrator, but Photoshop has much more powerful tools than Illustrator. If you're running a studio that specializes in graphic design, illustrations, and so forth, Photoshop is highly recommended. \* \* \* Photoshop's interface is much simpler than Illustrator. Everything you do is organized into layers that you can adjust from different areas of an image. (Layers work much like the stack in Photoshop Book I, Chapter 5.) The following sections explain the basics of using layers to manipulate, edit, and combine images. Using layers for editing Making changes to an image is easy to do in Photoshop. You simply create a new layer — you can add it if you have a blank layer or move and drag existing layers, as explained in the next section, "Using Layers." In Photoshop, you can rearrange all the layers in a document on the same layer stack. If you need a fresh set of layers to work on, you can create a new document and create a new stack. See Chapter 9 for more information about layer stacks. Figure 13-1 is a layer that's been dragged all the way to the right and down. You see that each layer is, in turn, selected, which means that each is individually accessible in the Layers palette. (See Book III, Chapter 6 for more information about the Layers palette.) If you want to add a layer to an existing image, select it first, and then press Ctrl+J (+J on the Mac) to add it to the existing layer. To start working on a new layer that's not part of any existing layer, simply click the New Layer icon at the bottom of the Layers palette (it's the square with the arrow in the middle of the palette). Photoshop creates the new layer and gives it a name, depending on your preference. You can name the new layer anything that makes sense to you; no names are necessary. Image courtesy of Adobe FIGURE 13-1: Click to drag a new layer to the side and down to create a new layer. When you're finished with a new layer, click the little square next to the layer's name in the Layers palette. Doing so deselects the layer and shows you that the layer

### **Photoshop CC 2015 Version 18 Crack+ Free License Key Download**

The Typecover Step 1. Open Photoshop Elements. Open Photoshop Elements by double-clicking on the icon in the task bar or by opening Photoshop Elements. Step 2. Choose File > Open. Choose File > Open or press Ctrl+O (Windows) or Command+O (Mac OS). Step 3. Select the folder or file where you want to save the file. Navigate to the folder or select the folder where you want to save the file from the File Manager. Step 4. Select the open file or folder. Choose the open file or folder (Text  $\rightarrow$  Open). The Creative Cloud Apps in Photoshop Elements may not be able to save some web pages. If the errors continue, try opening the file in another web browser, such as Firefox or Chrome. Step 5. Add

your text to the document. To add text to the document, select the text tool (Text  $\rightarrow$  Text) in the toolbox. Click the item in the toolbox to select the text tool. Click a text area and begin typing your text. Adjust the size of the text by dragging the cursor or type the exact size you want. Tip If you are viewing the document in a browser, you can add text to the document in the following ways: Open an image file and add text to the image in the web browser. Then save the image file in another format. Open a text file and copy and paste the text in the document. The Creative Cloud Apps in Photoshop Elements may not be able to save some web pages. If the errors continue, try opening the file in another web browser, such as Firefox or Chrome. Use CTRL+J to embed the current image. Use CTRL+J to embed the current image. Use CTRL+L to make a link to the current image. Use CTRL+L to make a link to the current image. Use CTRL+K to bring up the shortcut menu. Use CTRL+K to bring up the shortcut menu. Use CTRL+K again to clear the shortcut menu. To embed the current image into a document (such as a web page, blog post, or other document), use the Embed command on the Edit menu. (Or, to embed the image into another document, Ctrl+I). To make a link to the current image, use the 388ed7b0c7

# **Photoshop CC 2015 Version 18 With Key**

#### { "signatures": [ { "keyid":

"4a5de479c83ecf527e60e1460e1211701d255b5323bf09c99a4503c4c5468a13", "sig": "04a6974f97fe 4b4a367785a4adaa9139717d6c2a215f97a7b008f9b2f6e1729863cd89eaa7ebeb62f51e6752e7b5826 86fa7efa16cd4a26aaf3e37bbf3" }, { "keyid":

"4a5de479c83ecf527e60e1460e1211701d255b5323bf09c99a4503c4c5468a13", "pubkey":

"03bd92842e5dfe6d5649296420a870b6b3f66a2f71e3a0eee33dca38a3be5c6914", "sig": "06b9d8066 ed7d4a6f841f950ba8bffac7c8d0fa4a9bf20dbabf7040d064e4aebff4d72e1f238b2d38a44ec67a9bdd31 d28de8a20d5f6b9f1d6d53dad8da6ba" } ], "signed": { "\_type": "commitment", "tag": { "name":

"v1.2.1" }, "body": "This is a test commit!", "type": "commit", "id":

"4538db11fa85a711d2a394310ec6f2559cef94ac5f0163f157e7bf4c2215e7c1", "

### **What's New in the Photoshop CC 2015 Version 18?**

Q: Dropbox doesn't start in Ubuntu 16.04 anymore Since the last update of Ubuntu - I can't start the "dropbox-client" process - after a short time Dropbox shows a window and then everything stops. Actually I have no idea how to run the program but I think the update had something to do with it. I am using the newest version of Ubuntu 16.04. I have purged the package dropbox already, but nothing worked. A: From (1) sudo apt-get update sudo apt-get upgrade sudo apt-get dist-upgrade (2) Stop Dropbox: sudo service dropbox stop (3) Copy the Dropbox folder to a safe place. sudo cp -r /home//.dropbox /home//safe/ (4) Start Dropbox sudo systemctl start dropbox Done. A: I had the same problem. Simply run the following command sudo apt-get install libc6-dev libcurl3-gnutls-dev This should fix it. A senior judge has been criticised for sentencing a UK teenager to 10 years for trying to behead an ISIS militant, despite the teen's heart-rending pleas that he 'had only been trying to help the group.' The 'brave and noble' youngster had pleaded guilty to preparing to murder a security service officer and conspiring with an ISIS fighter to behead a British hostage, even as Scotland Yard said his actions 'undermined security in all our communities.' The 17-year-old, identified only as 'AS', will reportedly serve his time in a Young Offenders Institution (YOI) before being released on licence in December 2021. The teen, from Rochester, Kent, was arrested at Westminster Magistrates Court last week after he allegedly plotted to carry out his violent plan in Syria. After being questioned in custody, he was released on bail by the court and was then sent to a special secure unit of the YOI in West Sussex, where he will continue his rehabilitation. The teen

# **System Requirements:**

Windows 98, ME, 2000, XP, Vista or Windows 7 Mac OSX 10.0 or above 1GB+ RAM 1024 x 768 screen resolution 512MB+ Free Disk Space How to Play How to Install How to Setup A simple action adventure platformer. Can you help me or another player find the way out of the dark dungeon? Use the torch to light your way to the exit.

<http://www.ethicaleconomist.com/wp-content/uploads/2022/07/neciolly-1.pdf> [https://menamlanxang.com/photoshop-cc-2018-version-19-keygenerator-free-download-mac](https://menamlanxang.com/photoshop-cc-2018-version-19-keygenerator-free-download-mac-win-2022/)[win-2022/](https://menamlanxang.com/photoshop-cc-2018-version-19-keygenerator-free-download-mac-win-2022/) <https://safe-river-30635.herokuapp.com/karlaur.pdf> [https://spacezozion.nyc3.digitaloceanspaces.com/upload/files/2022/07/I9qpvRvjNKpQUZnvGdOC\\_05\\_b](https://spacezozion.nyc3.digitaloceanspaces.com/upload/files/2022/07/I9qpvRvjNKpQUZnvGdOC_05_b40fbede37b3907414b1c9f5cf914905_file.pdf) [40fbede37b3907414b1c9f5cf914905\\_file.pdf](https://spacezozion.nyc3.digitaloceanspaces.com/upload/files/2022/07/I9qpvRvjNKpQUZnvGdOC_05_b40fbede37b3907414b1c9f5cf914905_file.pdf) <https://ozrural.com/index.php/advert/adobe-photoshop-2021-version-22-download/> [https://damp-badlands-39982.herokuapp.com/Adobe\\_Photoshop\\_2022\\_version\\_23.pdf](https://damp-badlands-39982.herokuapp.com/Adobe_Photoshop_2022_version_23.pdf) <https://www.reperiohumancapital.com/system/files/webform/darrmal351.pdf> <https://extremesound.ru/photoshop-2021-version-22-install-crack-mac-win-march-2022/> [https://www.myshareshow.com/upload/files/2022/07/AgEudVy2AZS54DIHLZ77\\_05\\_3001ab655727ab3](https://www.myshareshow.com/upload/files/2022/07/AgEudVy2AZS54DIHLZ77_05_3001ab655727ab314411a41969fb8838_file.pdf) [14411a41969fb8838\\_file.pdf](https://www.myshareshow.com/upload/files/2022/07/AgEudVy2AZS54DIHLZ77_05_3001ab655727ab314411a41969fb8838_file.pdf) <https://mc-stollhofen.de/adobe-photoshop-cc-2018-version-19-keygen-crack-setup-for-pc-latest> [https://chatinzone.com/upload/files/2022/07/73tz4ngP4xrAkYm6YNeM\\_05\\_3001ab655727ab314411a4](https://chatinzone.com/upload/files/2022/07/73tz4ngP4xrAkYm6YNeM_05_3001ab655727ab314411a41969fb8838_file.pdf) [1969fb8838\\_file.pdf](https://chatinzone.com/upload/files/2022/07/73tz4ngP4xrAkYm6YNeM_05_3001ab655727ab314411a41969fb8838_file.pdf) [https://eptech-usa.com/wp-content/uploads/2022/07/Adobe\\_Photoshop\\_2021\\_Version\\_224-1.pdf](https://eptech-usa.com/wp-content/uploads/2022/07/Adobe_Photoshop_2021_Version_224-1.pdf) [https://kramart.com/adobe-photoshop-2022-version-23-1-1-crack-keygen-with-serial-number-keygen](https://kramart.com/adobe-photoshop-2022-version-23-1-1-crack-keygen-with-serial-number-keygen-for-lifetime-free-download/)[for-lifetime-free-download/](https://kramart.com/adobe-photoshop-2022-version-23-1-1-crack-keygen-with-serial-number-keygen-for-lifetime-free-download/) <https://pacific-reaches-53715.herokuapp.com/manrei.pdf> <https://streamcolors.com/en/adobe-photoshop-2021-free-download-3264bit/> <https://sfinancialsolutions.com/adobe-photoshop-cc-keygen-generator-free-for-windows/> <https://www.mil-spec-industries.com/system/files/webform/leoguil686.pdf> [https://mighty-citadel-32154.herokuapp.com/Photoshop\\_2021\\_Version\\_223.pdf](https://mighty-citadel-32154.herokuapp.com/Photoshop_2021_Version_223.pdf) <http://mirrordancehair.com/?p=2210> <http://bariatric-club.net/?p=30125> [https://stark-inlet-55817.herokuapp.com/Photoshop\\_CC\\_2015.pdf](https://stark-inlet-55817.herokuapp.com/Photoshop_CC_2015.pdf) <https://www.5etwal.com/photoshop-2021-version-22-3-universal-keygen-for-windows-2022-new/> <https://maltymart.com/advert/photoshop-2021-version-22-0-0-key-generator-for-windows-2022/>

<https://warm-garden-47706.herokuapp.com/dorzev.pdf>

<https://dawnintheworld.net/photoshop-2022-version-23-1-with-license-key-with-key/>

[https://lovely-acadia-98437.herokuapp.com/Photoshop\\_CC\\_2019.pdf](https://lovely-acadia-98437.herokuapp.com/Photoshop_CC_2019.pdf)

[https://drogueriaconfia.com/adobe-photoshop-2021-version-22-1-1-patch-full-version-license-key-free](https://drogueriaconfia.com/adobe-photoshop-2021-version-22-1-1-patch-full-version-license-key-free-for-pc-latest/)[for-pc-latest/](https://drogueriaconfia.com/adobe-photoshop-2021-version-22-1-1-patch-full-version-license-key-free-for-pc-latest/)

[https://cosplaygoals.com/upload/files/2022/07/3y27DCcfTHcZbBOndY2s\\_05\\_60974339cfb712ba2281d](https://cosplaygoals.com/upload/files/2022/07/3y27DCcfTHcZbBOndY2s_05_60974339cfb712ba2281d37614154949_file.pdf) [37614154949\\_file.pdf](https://cosplaygoals.com/upload/files/2022/07/3y27DCcfTHcZbBOndY2s_05_60974339cfb712ba2281d37614154949_file.pdf)

<https://nysccommunity.com/advert/photoshop-2022-version-23-0-1-full-license-pc-windows/> [https://blackboobook.com/upload/files/2022/07/NJPcbzHy2corVeTchMNo\\_05\\_3001ab655727ab314411](https://blackboobook.com/upload/files/2022/07/NJPcbzHy2corVeTchMNo_05_3001ab655727ab314411a41969fb8838_file.pdf) [a41969fb8838\\_file.pdf](https://blackboobook.com/upload/files/2022/07/NJPcbzHy2corVeTchMNo_05_3001ab655727ab314411a41969fb8838_file.pdf)